Jahrestagung DGPF AKFE 2009

# **Palmenidentifizierung aus digitalen Luftbildern**

**Javier González**

*Heinrich Heine Universität, 40225 Düsseldorf , Deutschland*

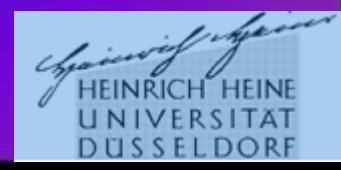

**2. UNTERSUCHUNGSGEBIET**

**3. MATERIAL UND METHODEN**

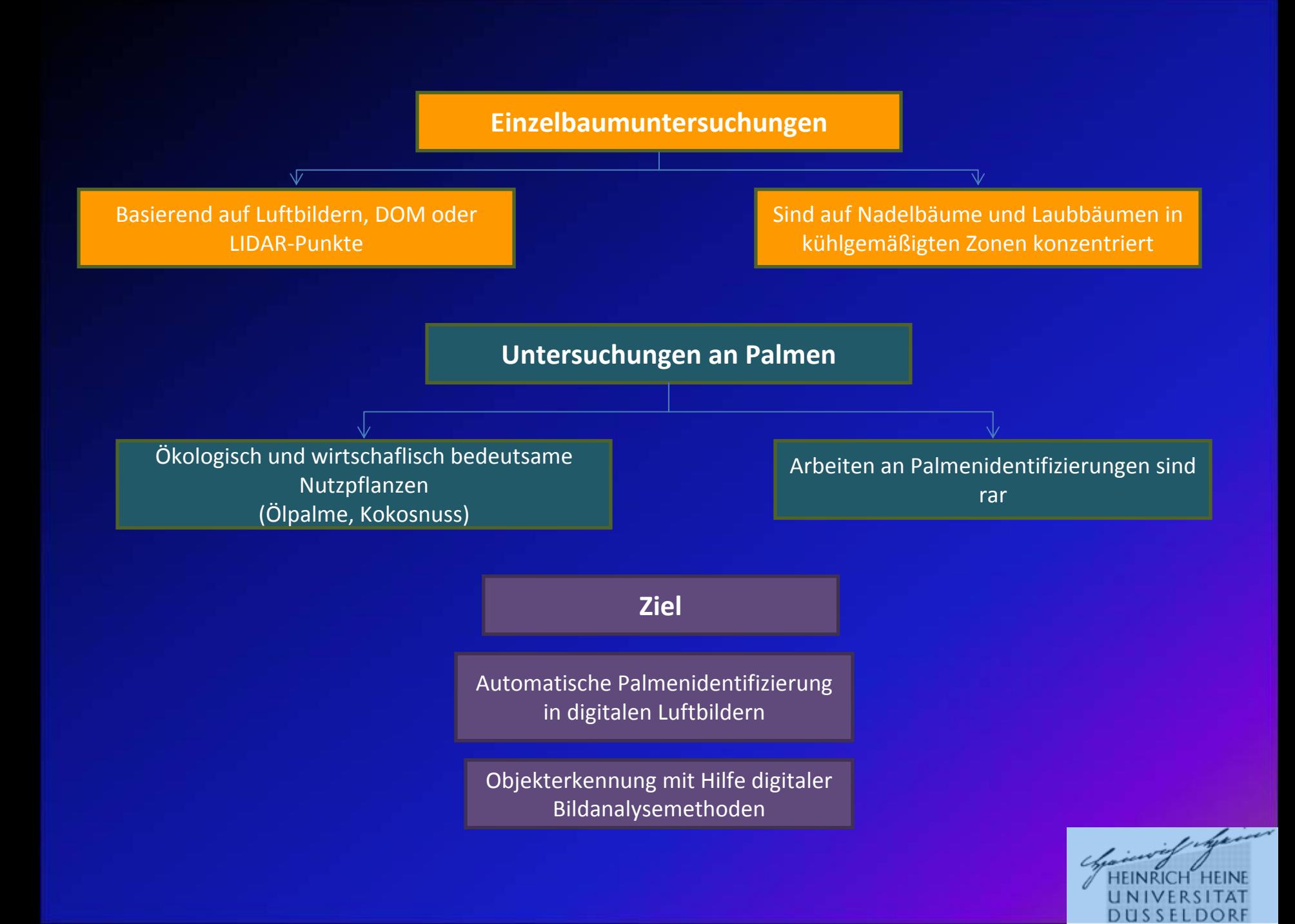

## **Merkmale der Palmen**

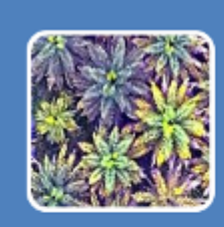

#### Radiometrisch

• Heterogen

· Manchmal ähnlich wie der Hintergrund

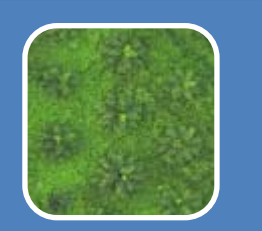

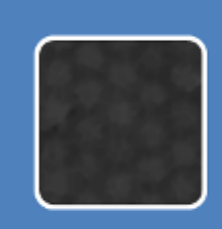

#### In Höhenmodellen

- Normaler Baum
- · Einfacher zu identifizieren
- · Mehr Aufwand und höhere Kosten bei der Erstellung

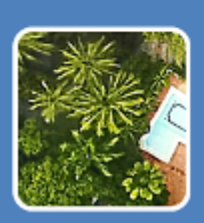

#### Eigenschaften in Bildern

- Radiale Symmetrie
- Rosettenform
- Konzentrische lineare Blätter

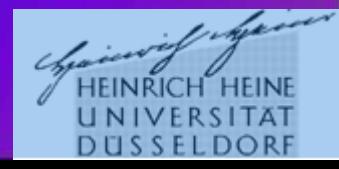

# **2. UNTERSUCHUNGSGEBIET**

**3. MATERIAL UND METHODEN**

# **Untersuchungsgebiet**

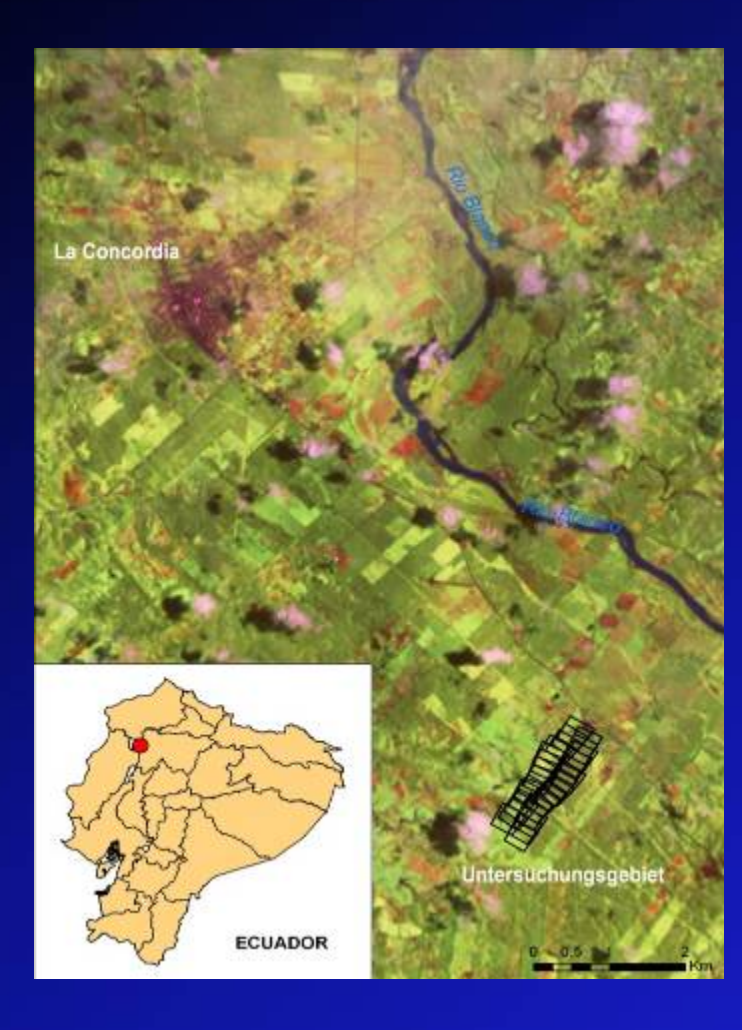

Ort: La Concordia,Esmeraldas, Ecuador, 79˚20'40"W und 2˚40'S

Relief: Hügelland mit Höhen zwischen 240 und 280 m

Vegetation: Ölpalmenplantagen mit wenigen Bäumen anderer Arten dazwischen

Andere Objekte: Häuser, Straßen, Wiese, Bäche

#### **UNTERSUCHUNGSGEBIET**

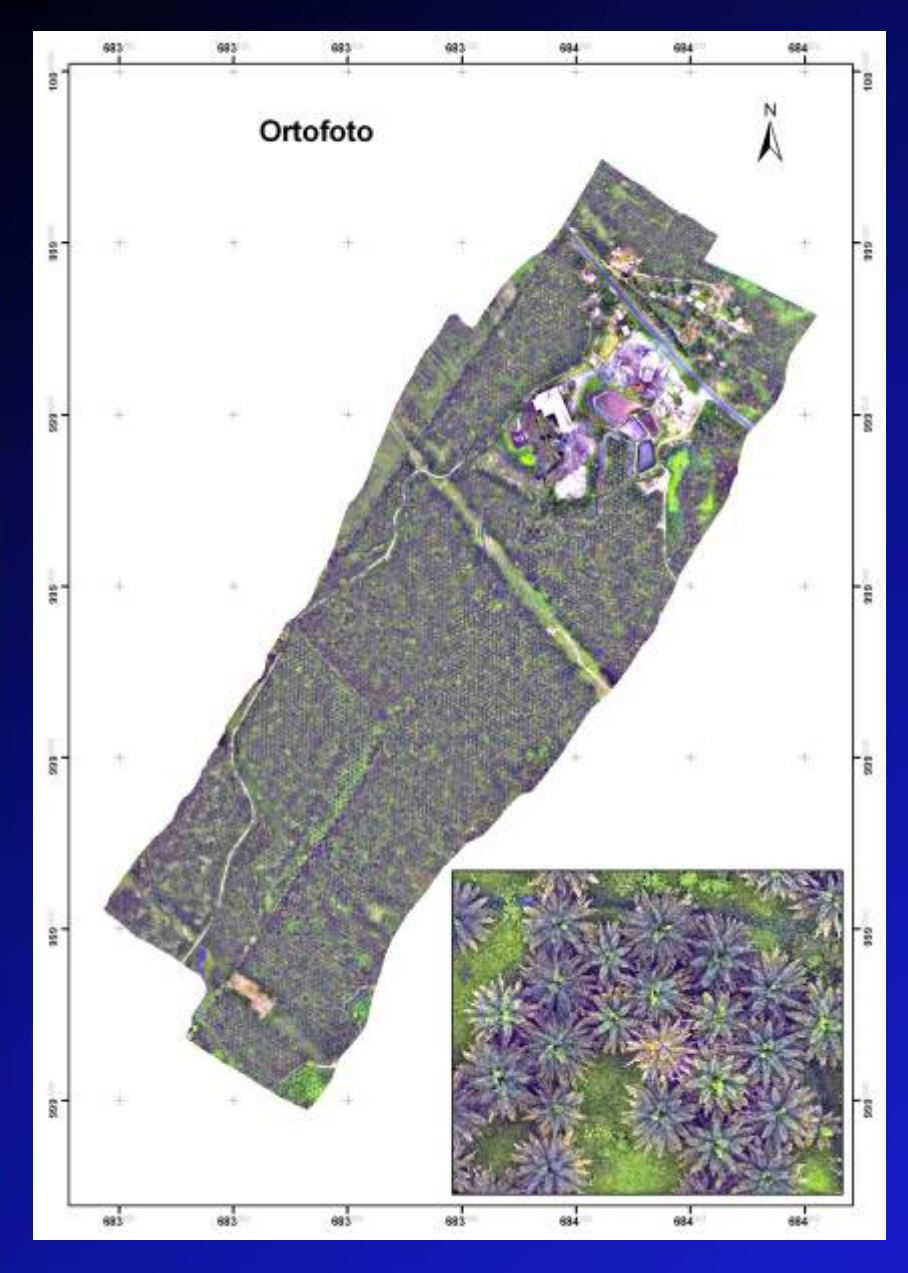

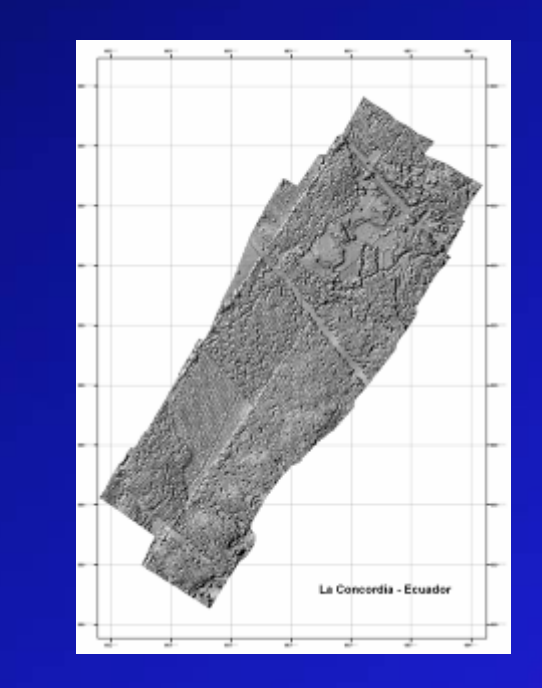

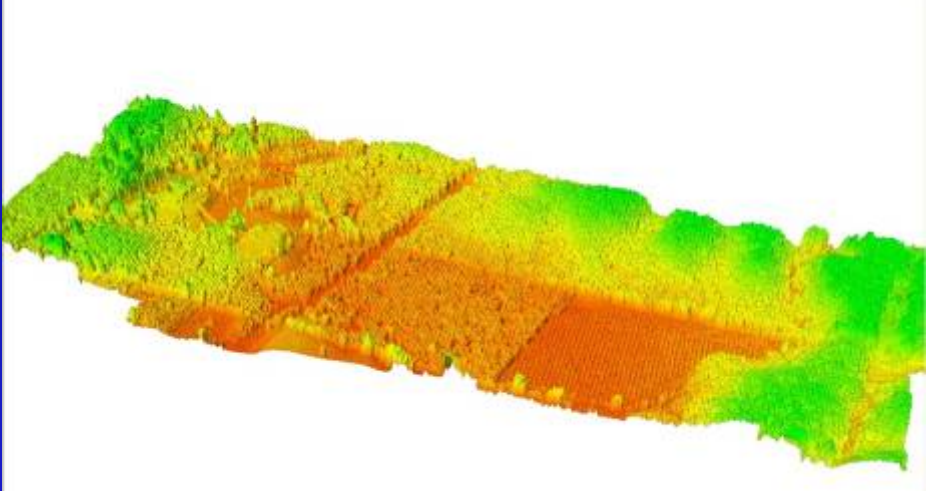

**2. UNTERSUCHUNGSGEBIET**

## **3. MATERIAL UND METHODEN**

# **Materiale**

- Digitale Rollei-Metric -P20 Luftbilder : Pixelauflösung 10 -12 cm, Bildgröße 4076 x 4080 Pixel, RGB Kanäle.

-Parzelle : 1600 – 2200 Pixel x 1600 – 2200 Pixel.

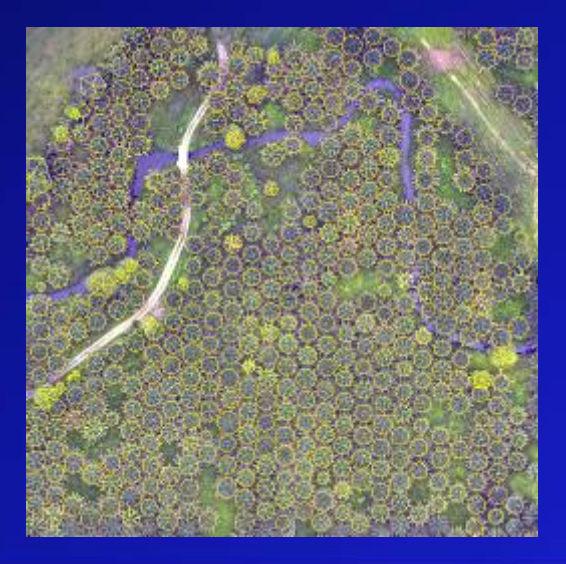

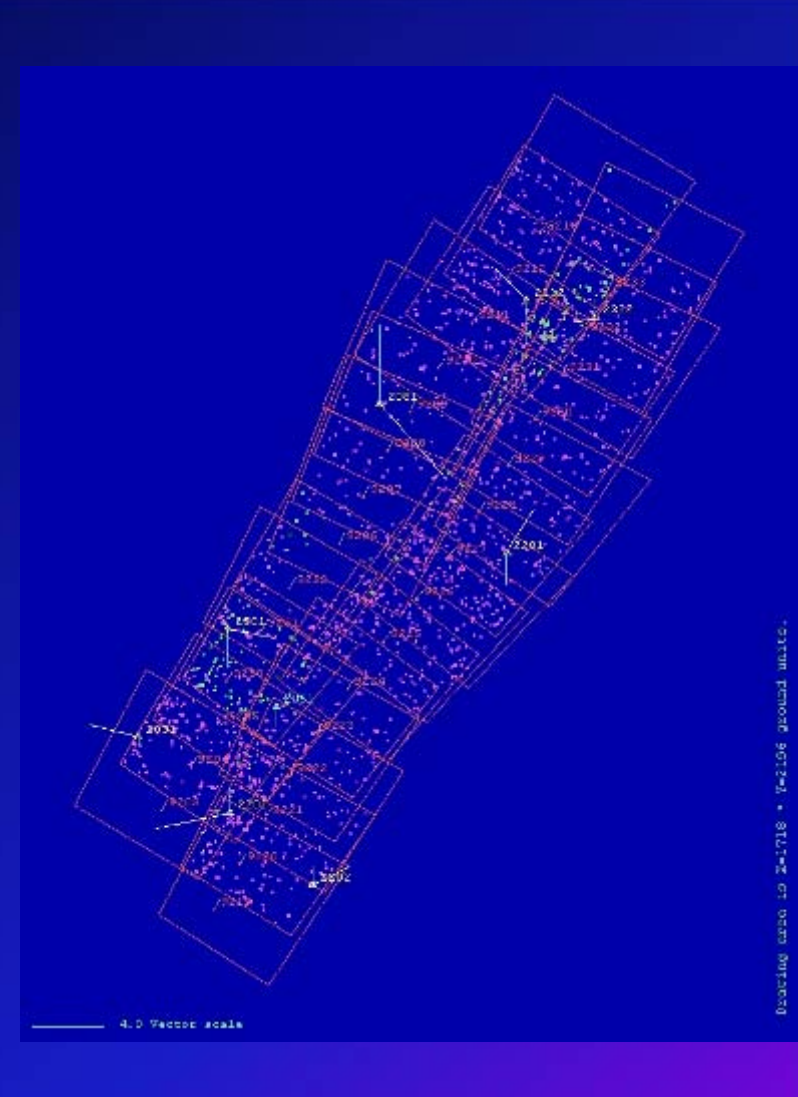

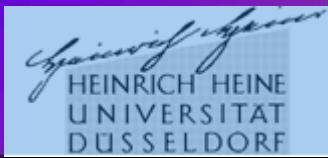

# **Methode**

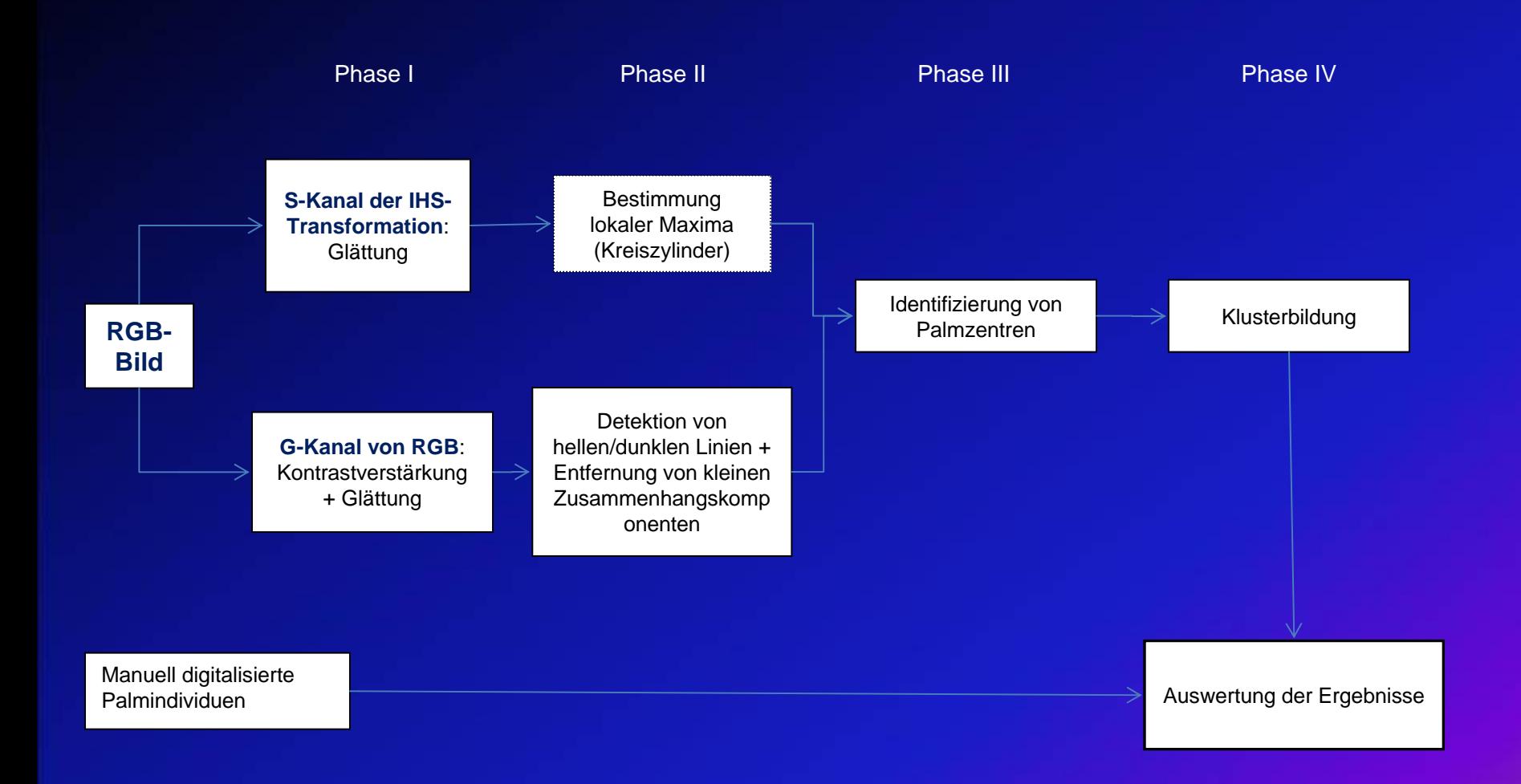

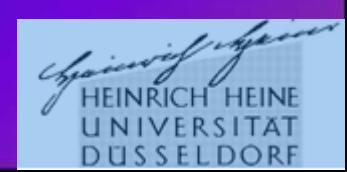

# **Phase I**

## Gaußfilterkette

- $NLG_{\sigma_k,\eta_k} \circ \ldots \circ NLG_{\sigma_1,\eta_1}(f)$  $\equiv$
- Nichtlineare Glättung
- Kanten bleiben erhalten

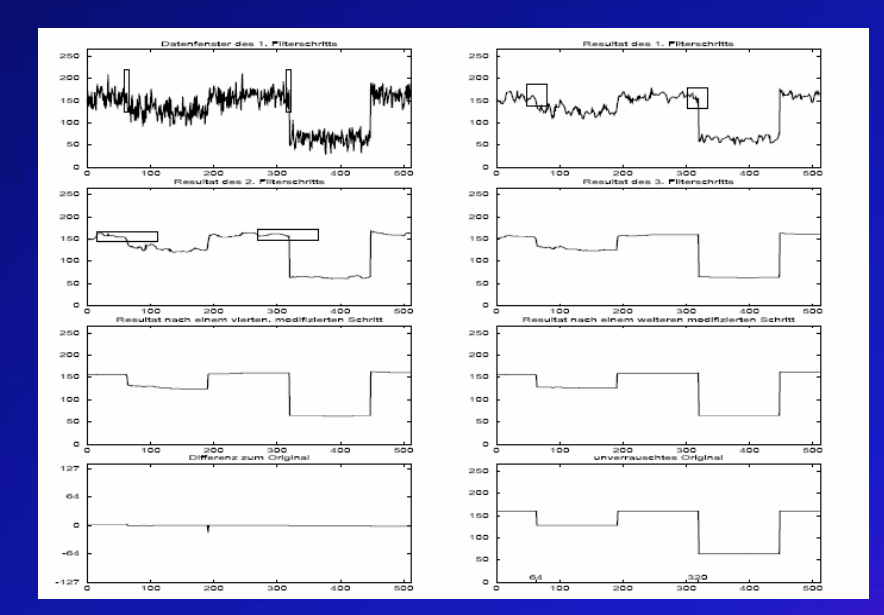

 $-S + G -$ Kanal

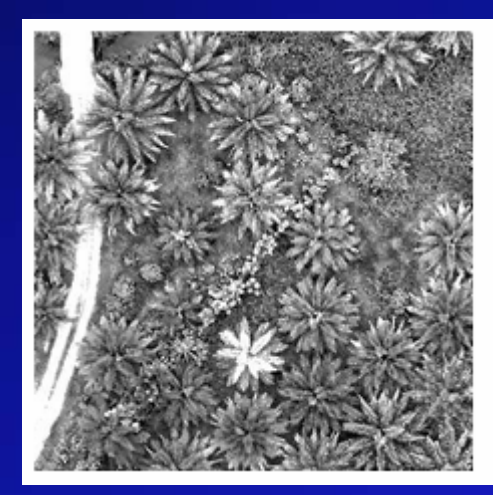

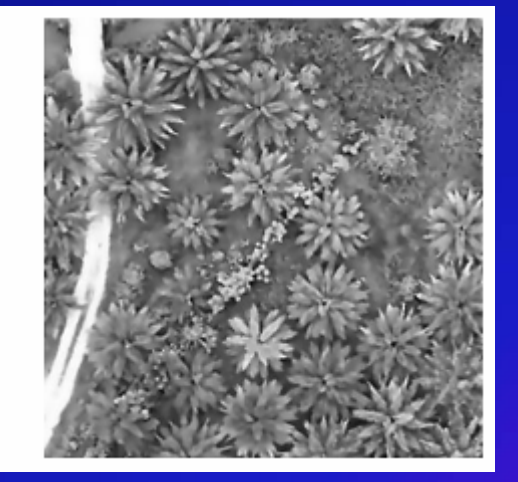

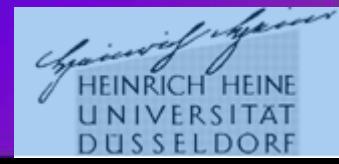

## **Phase II**

### Bestimmung lokaler Maxima

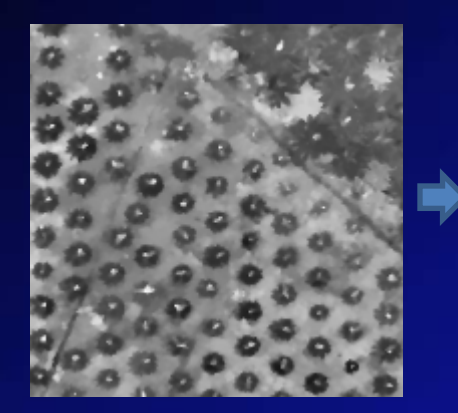

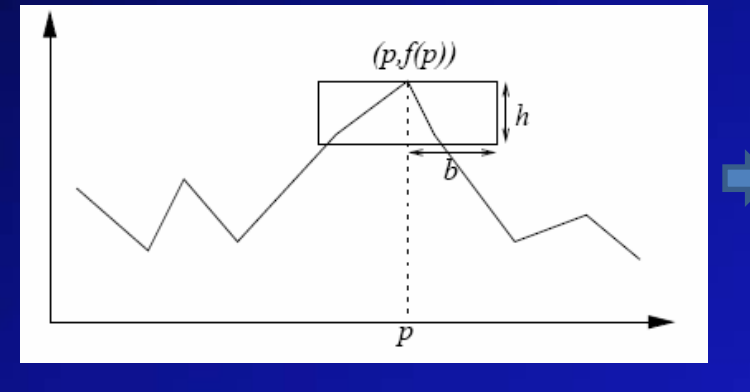

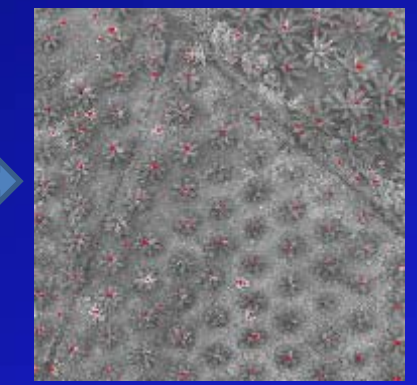

### Bestimmung von hellen/dunklen Linien

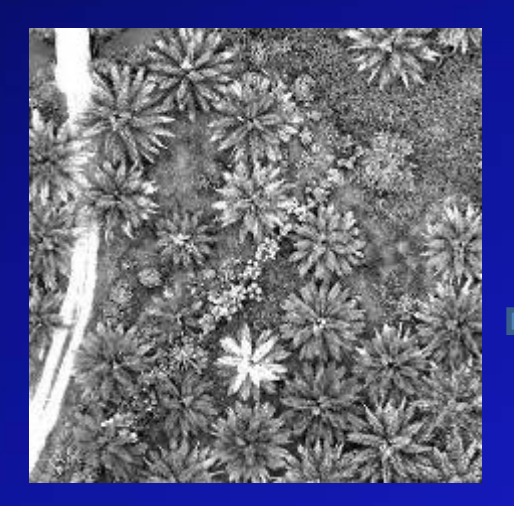

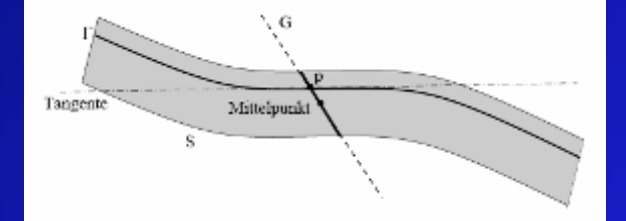

- Binärisierung
- Markierung von Linien und Flecken
- Kleine Elemente werden danach eliminiert (< 40 pixel)

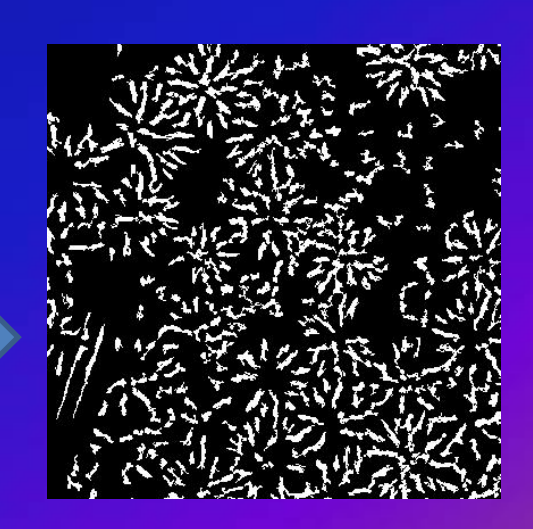

# **Phase III**

## Identifizierung von Palmzentren

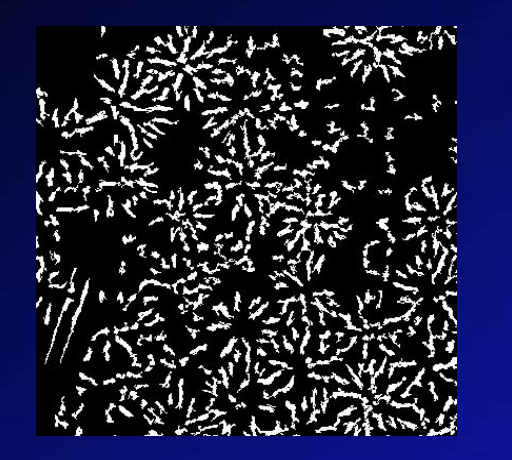

#### - Verkleinerung der Bildgröße ( x 0,5)

- Anwendung von Fenstern (20 x 20 Pixel)

- Umrechnung in Polarkoordinaten

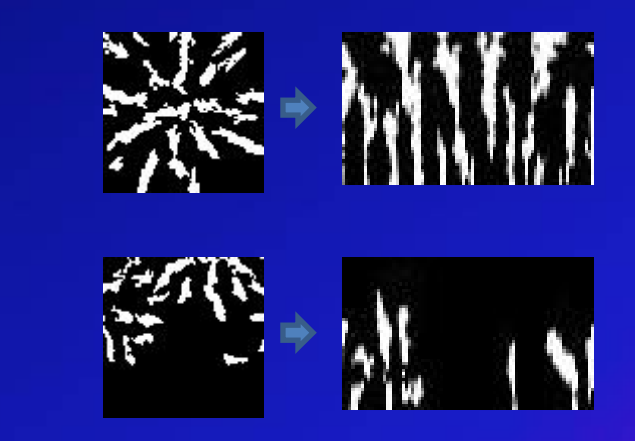

- Abtastung von 4 Reihen
- Kosinustransformation

- Wenn A < Frequenz < B und wenn ein Maximum in der Nähe liegt wird die Palme markiert

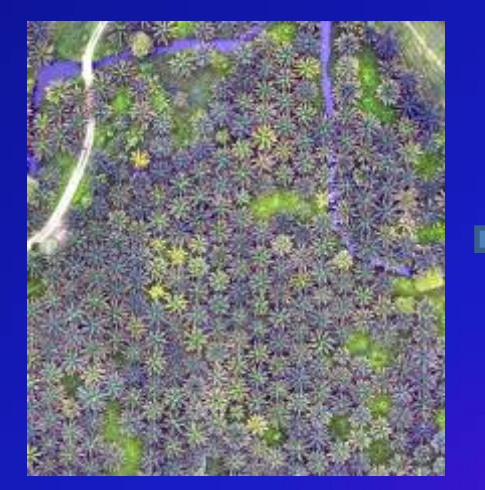

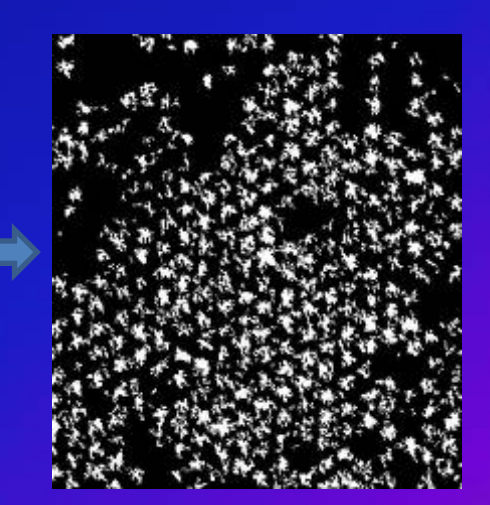

## **Phase IV**

Klusterbildung (Definiens-Ecognition)

- Segmentierung
- Auswahl des größten Kernes
	- Wachstum der Kerne in Richtung des Randes

-Beseitigung der kleinen Kerne in einer Umgebung (20 Pixels)

Zuordnung zur Klasse Palmen

- Eliminierung der kleinsten Segmente

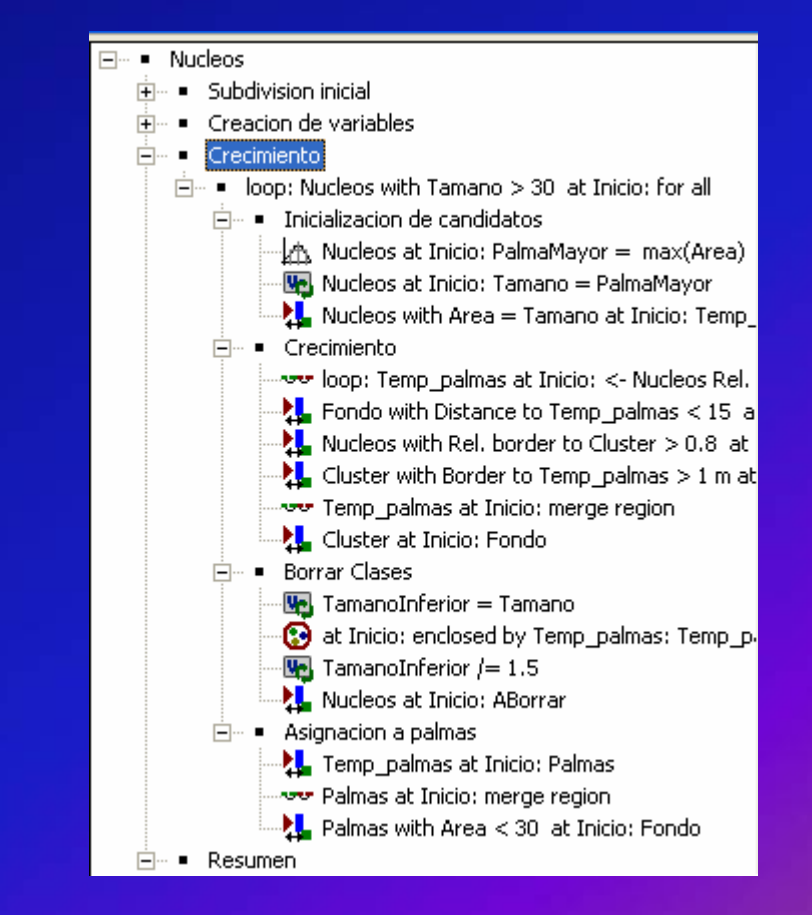

## **2. UNTERSUCHUNGSGEBIET**

## **3. MATERIAL UND METHODEN**

# **Ergebnisse**

#### Identifizierte Palmen in einer Ölpalmenplantage

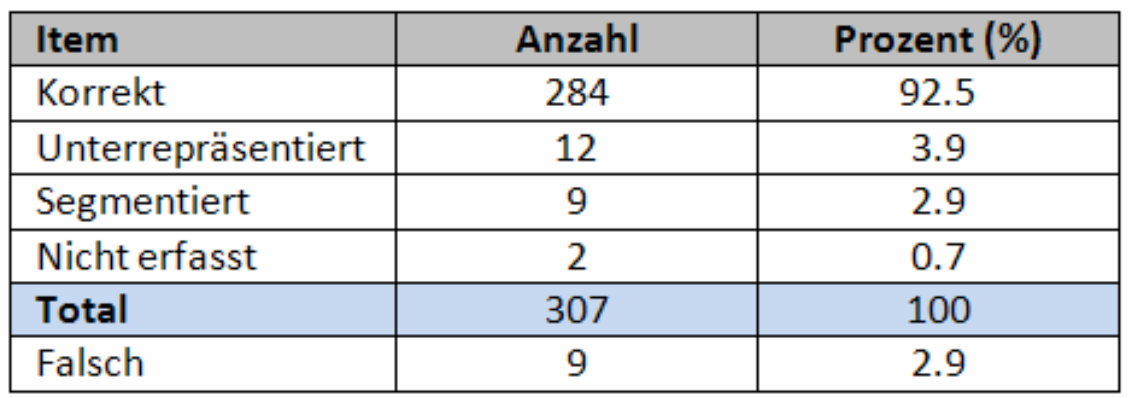

Typische Fehler

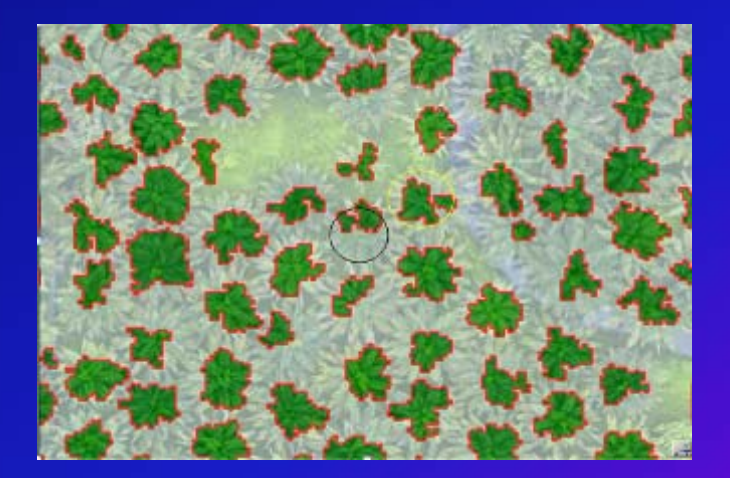

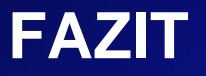

In der Literatur sind kaum Studien vorhanden, in denen die Palmenidentifizierung aus höher auflösenden Bildern durchgeführt wird.

Es ist zwar Verfahrenstechniker aufwändiger zum diesen Zweck mit radiometrisch ausgewerteten Luftbildern als mit Oberflächenmodellen zu arbeiten, aber es ist auch aufnahmetechnisch wesentlich preiswerter und mit weniger Vorbearbeitung verbunden.

Ungefähr 92% der Palmen wurden korrekt identifiziert, weniger als 1% überhaupt nicht erfasst und knapp 3% falsch identifiziert.

Obwohl die Ergebnisse das Potenzial der Technik nachgewiesen haben, fehlen noch Routinen der Serienbearbeitung , beispielweise Umkreis um die Palmkronen zu generieren.

Verfahren für andere Palmenarten sind in Bearbeitung.

**Vielen Dank für die Aufmerksamkeit !**